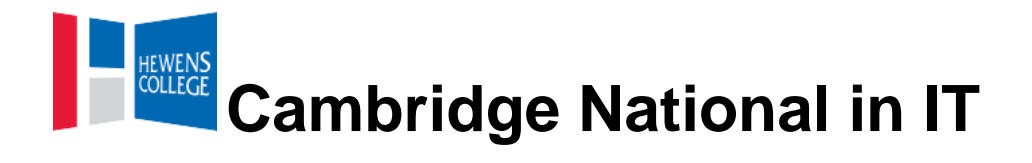

## **Year 10 Options**

## What are the aims and intentions of this curriculum?

The aim of our Key Stage 4 Curriculum is to encourage students to: understand and apply the fundamental principles and concepts of IT, including the use of IT in the digital world, Internet of Everything, data manipulation and Augmented Reality. Students will understand, apply and use IT appropriately and effectively for the purpose and audience, develop learning and practical skills that can be applied to real-life contexts and work situations. Students will learn to think creatively, innovatively, analytically, logically and critically. Students will develop independence and confidence in using skills that would be relevant to the IT sector and more widely, plan, design, create, test and evaluate/review IT solutions and products which are fit for purpose. They will understand the importance of meeting user/client requirements and apply design and Human Computer Interface (HCI) considerations appropriate for a defined audience, understand the impacts of digital technologies on the individual, organisation and wider society.

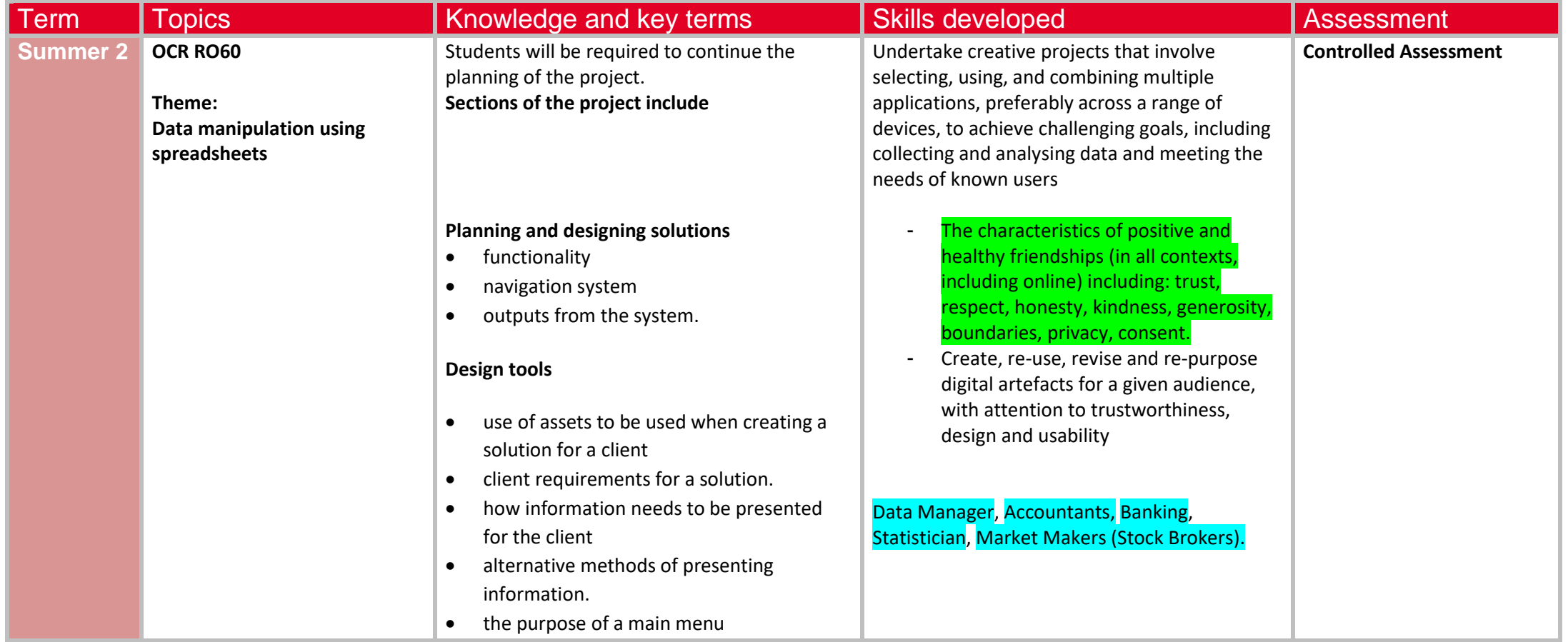

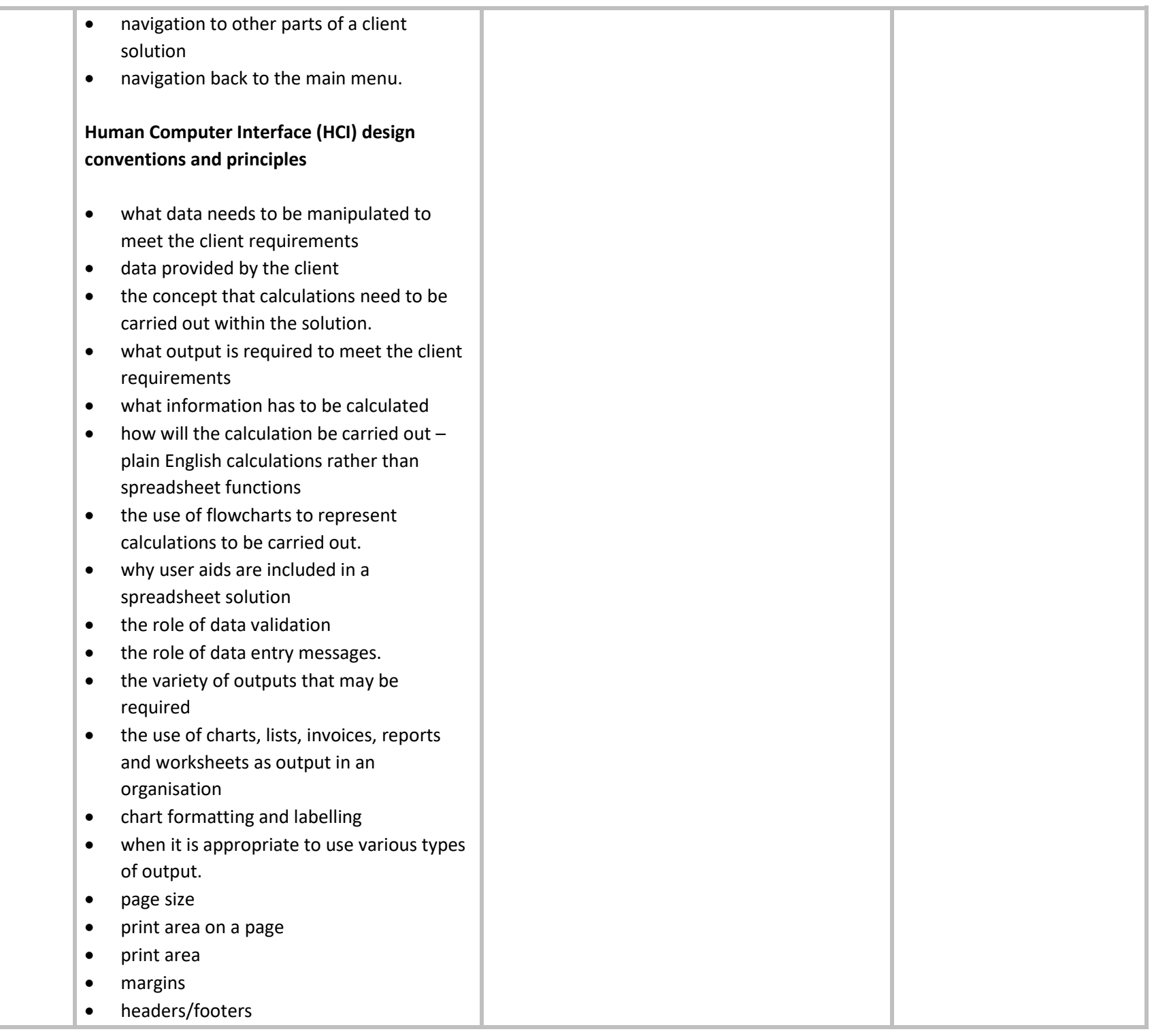

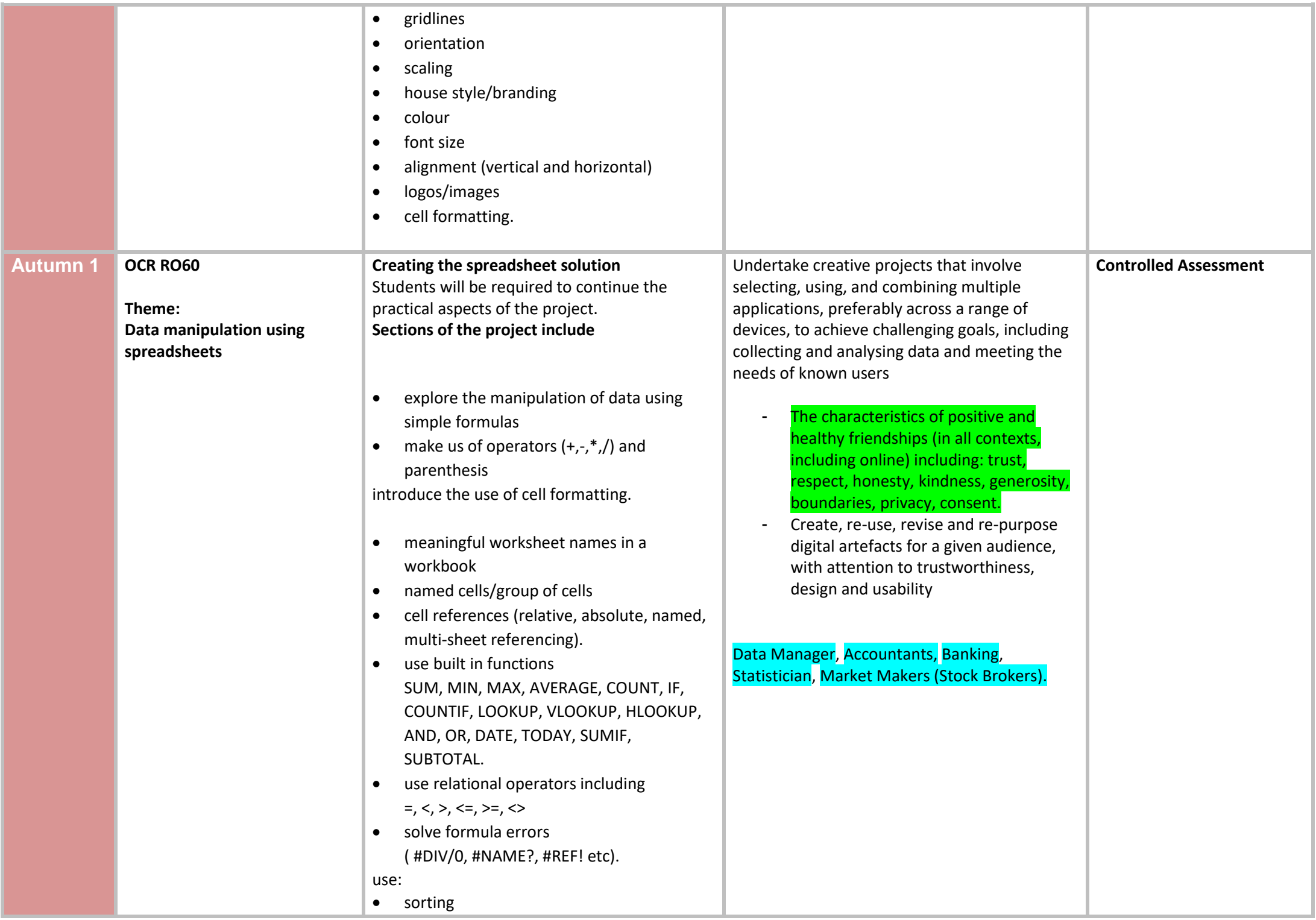

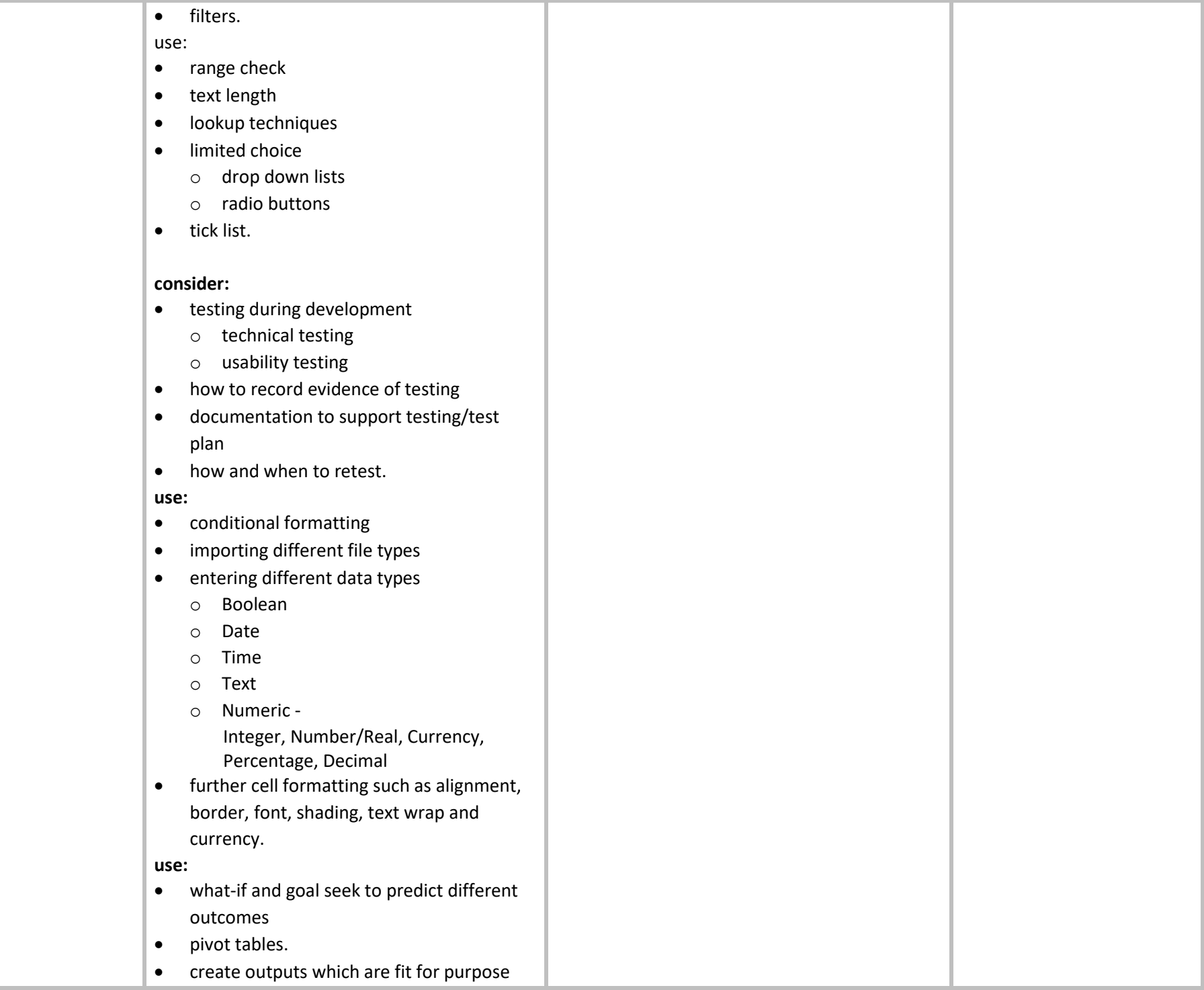

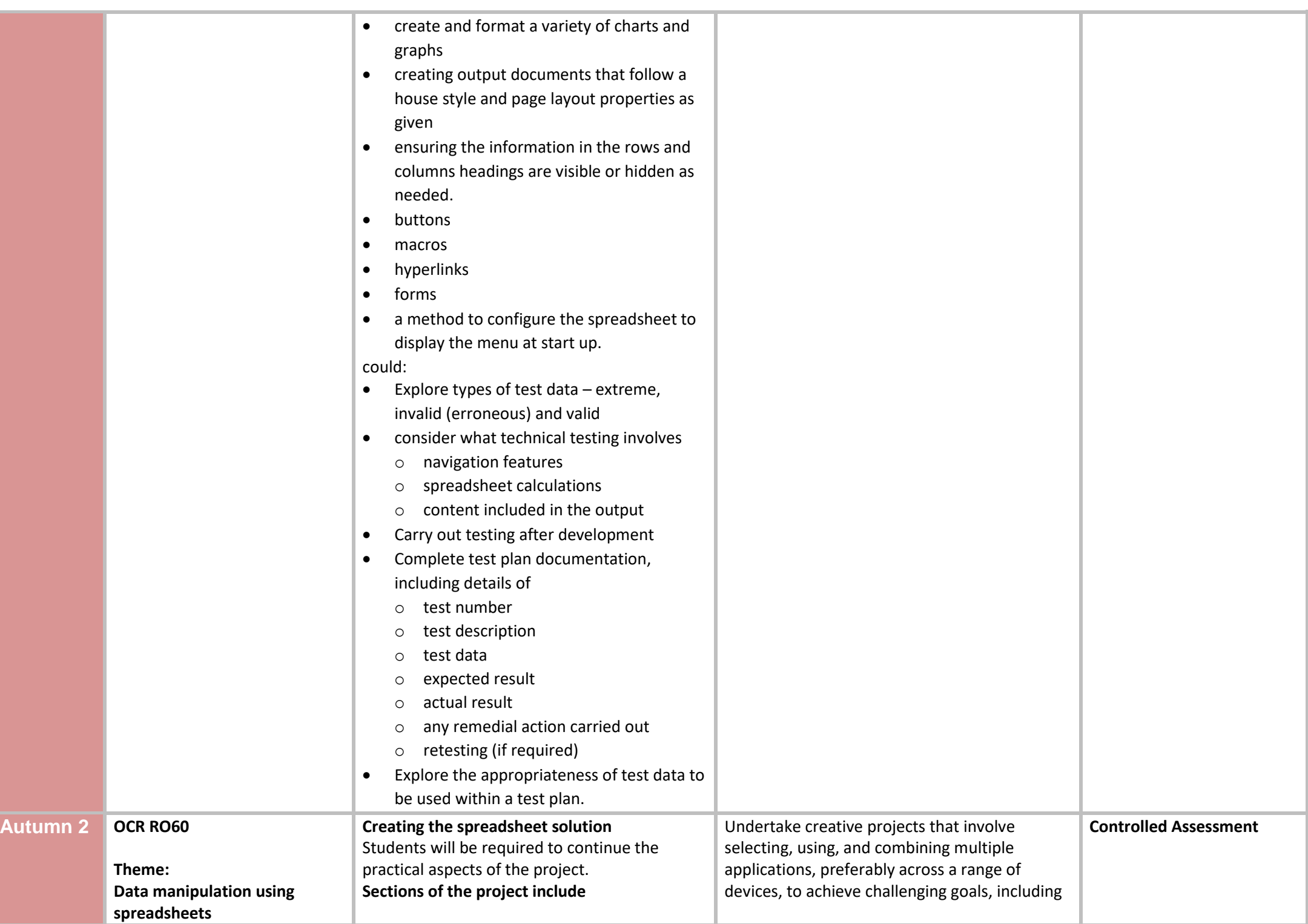

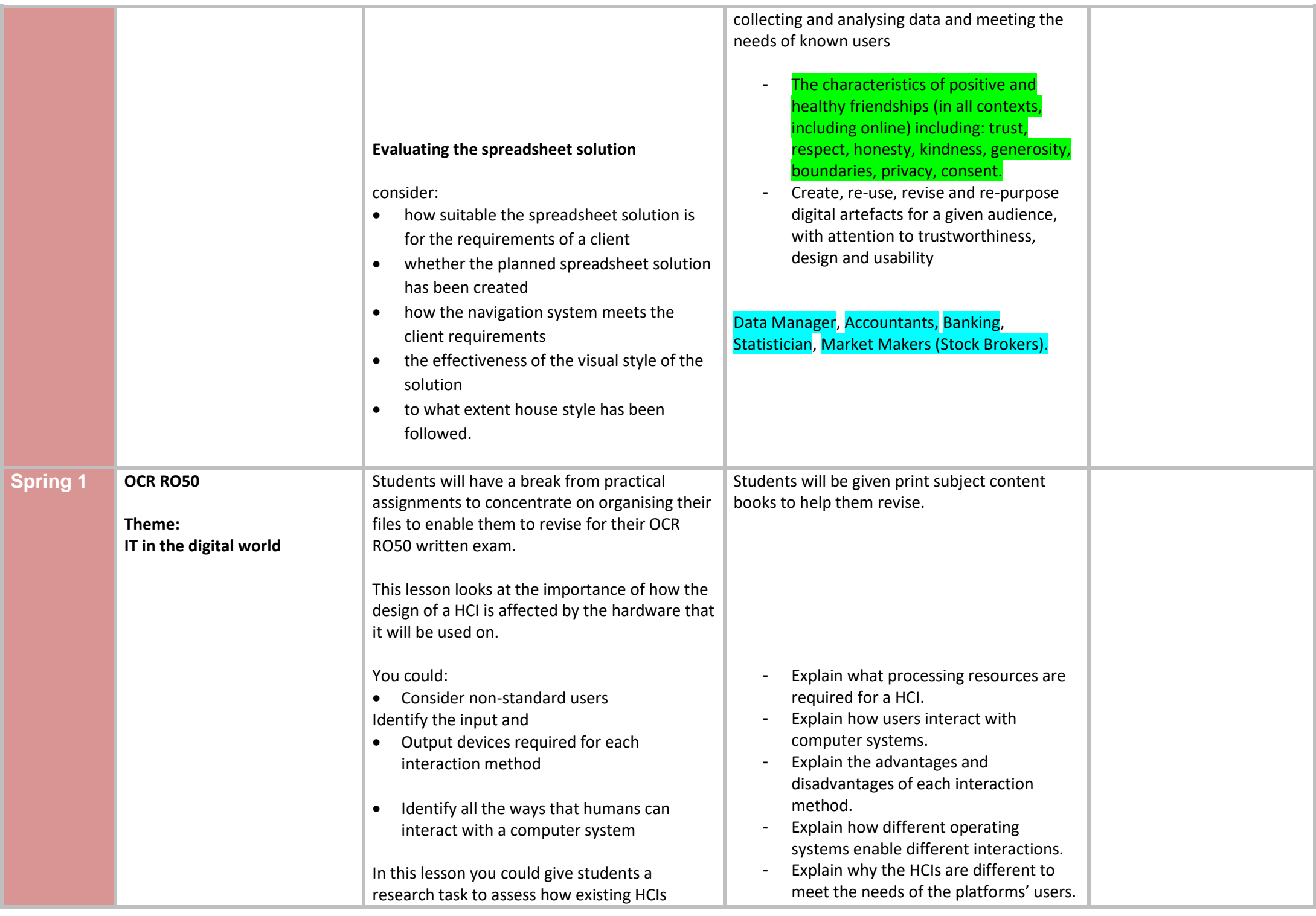

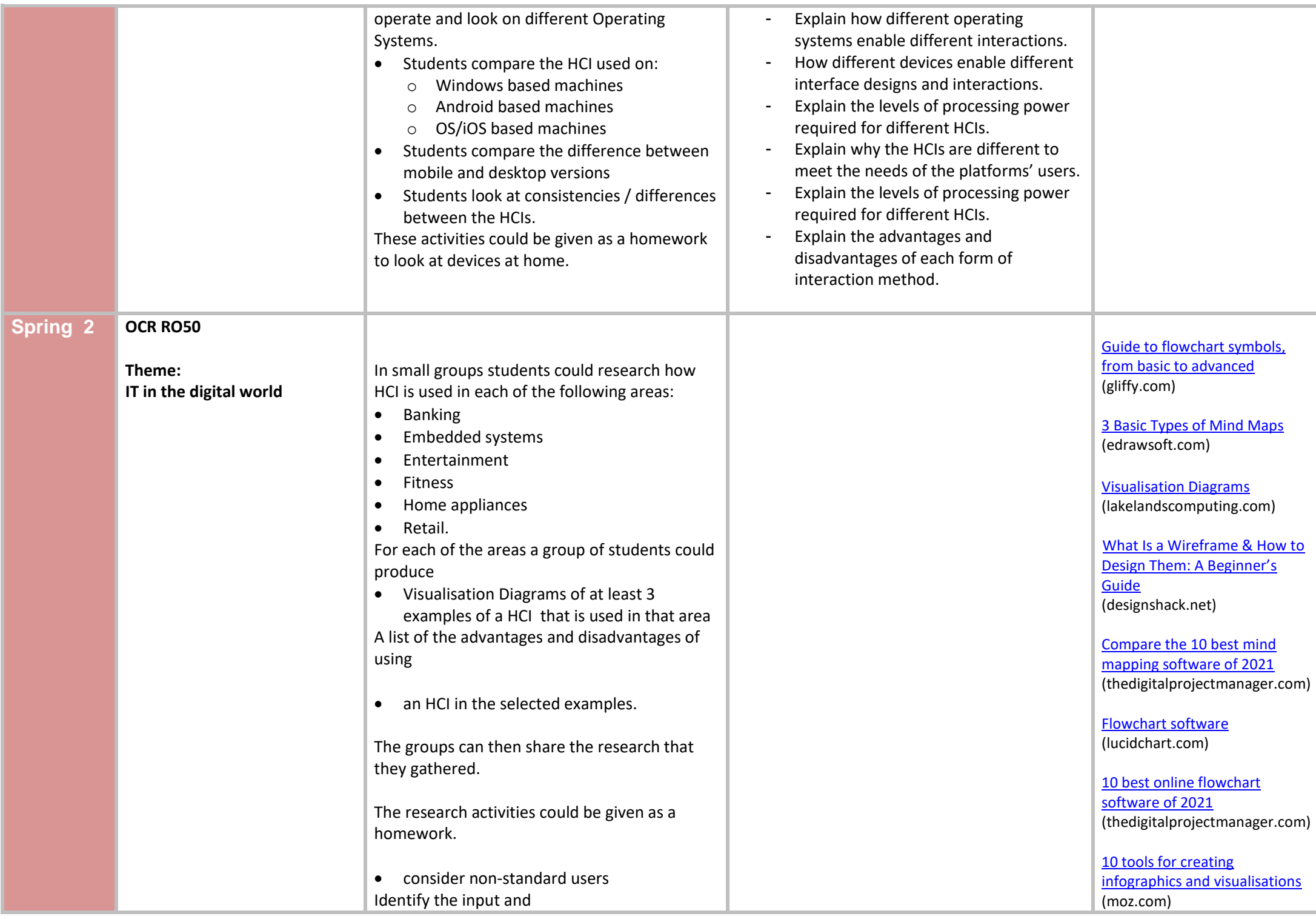

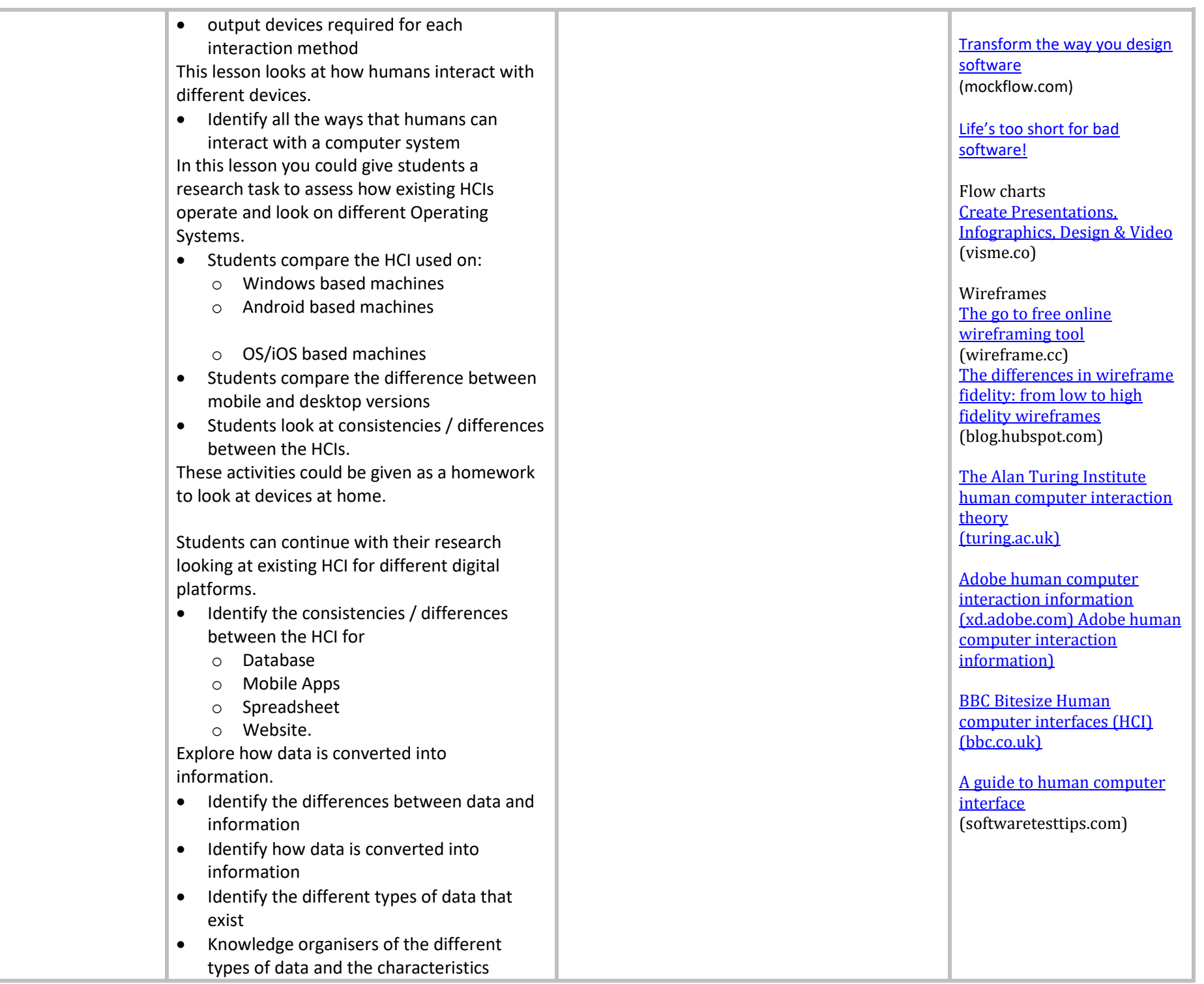

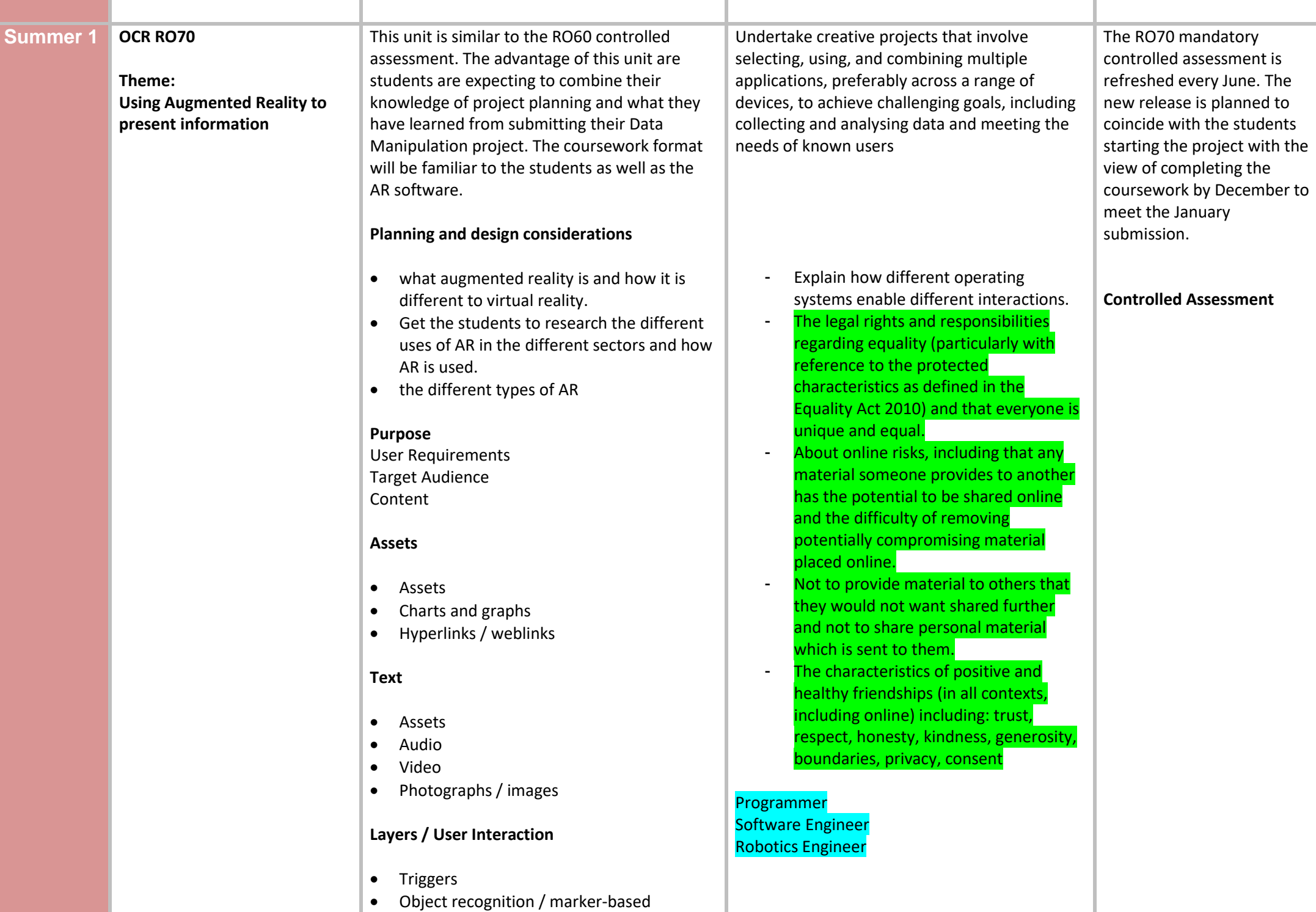

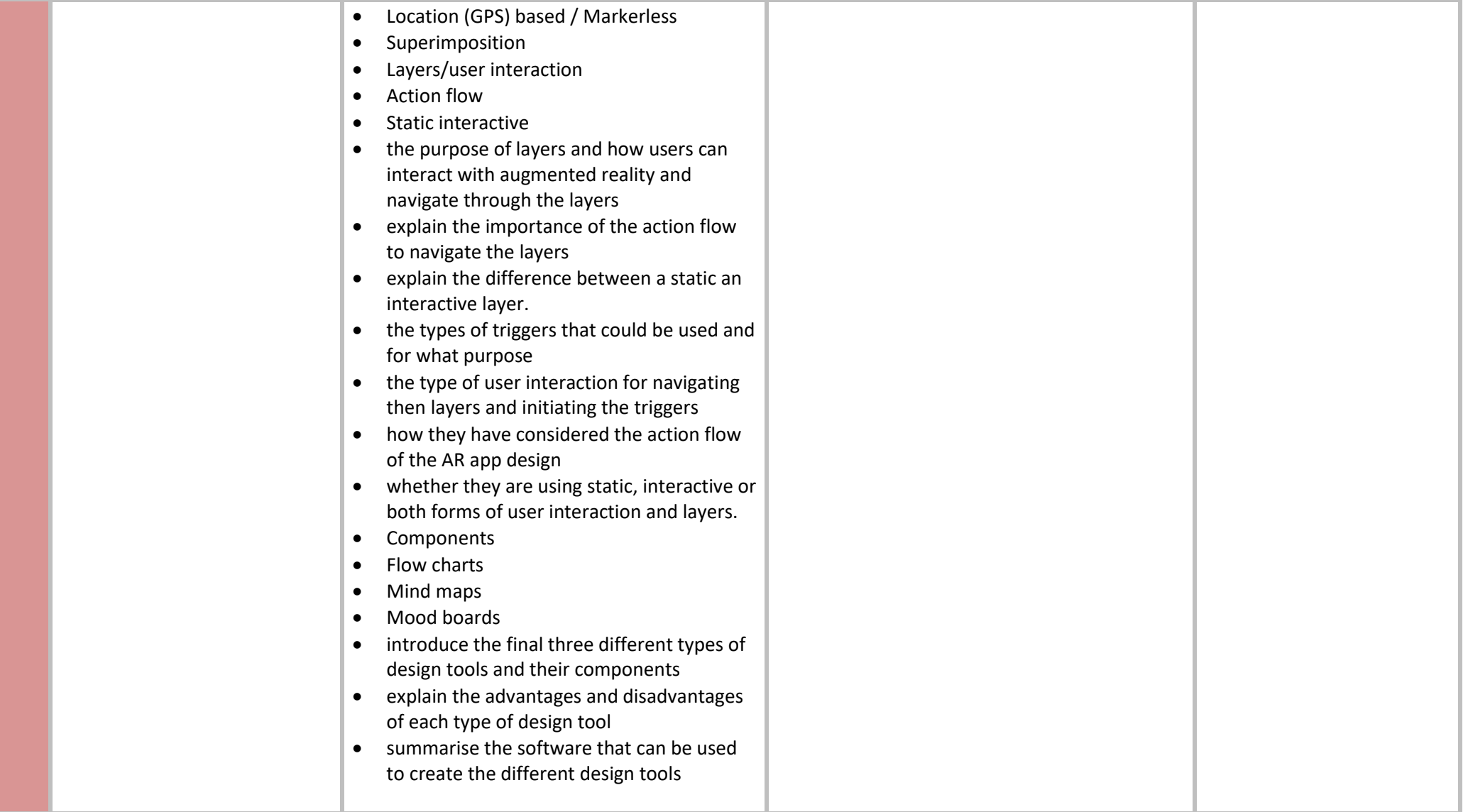